# Multilanguage Frameworks

**New Ways** Julius Hrivnac (IClab Orsay) **New Possibilities** 

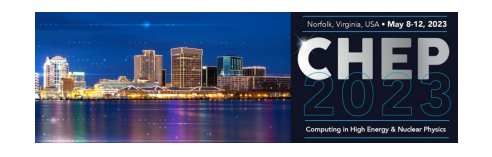

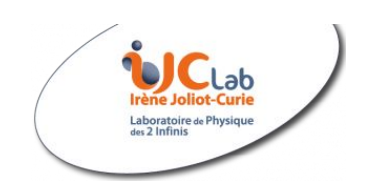

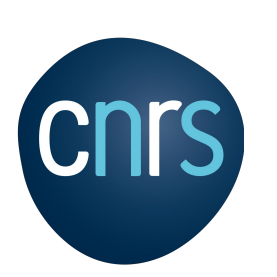

➢ Ideal Multilanguage Application ➢ JVM Multilanguage Environment

- JVM Languages
- **Managed Languages**
- C-World
- ➢ GraalVM
- ➢ Plurality World
	- **Where it is already useful**

1

- Intrinsic limitations
- **External complications**
- **Future of programming**

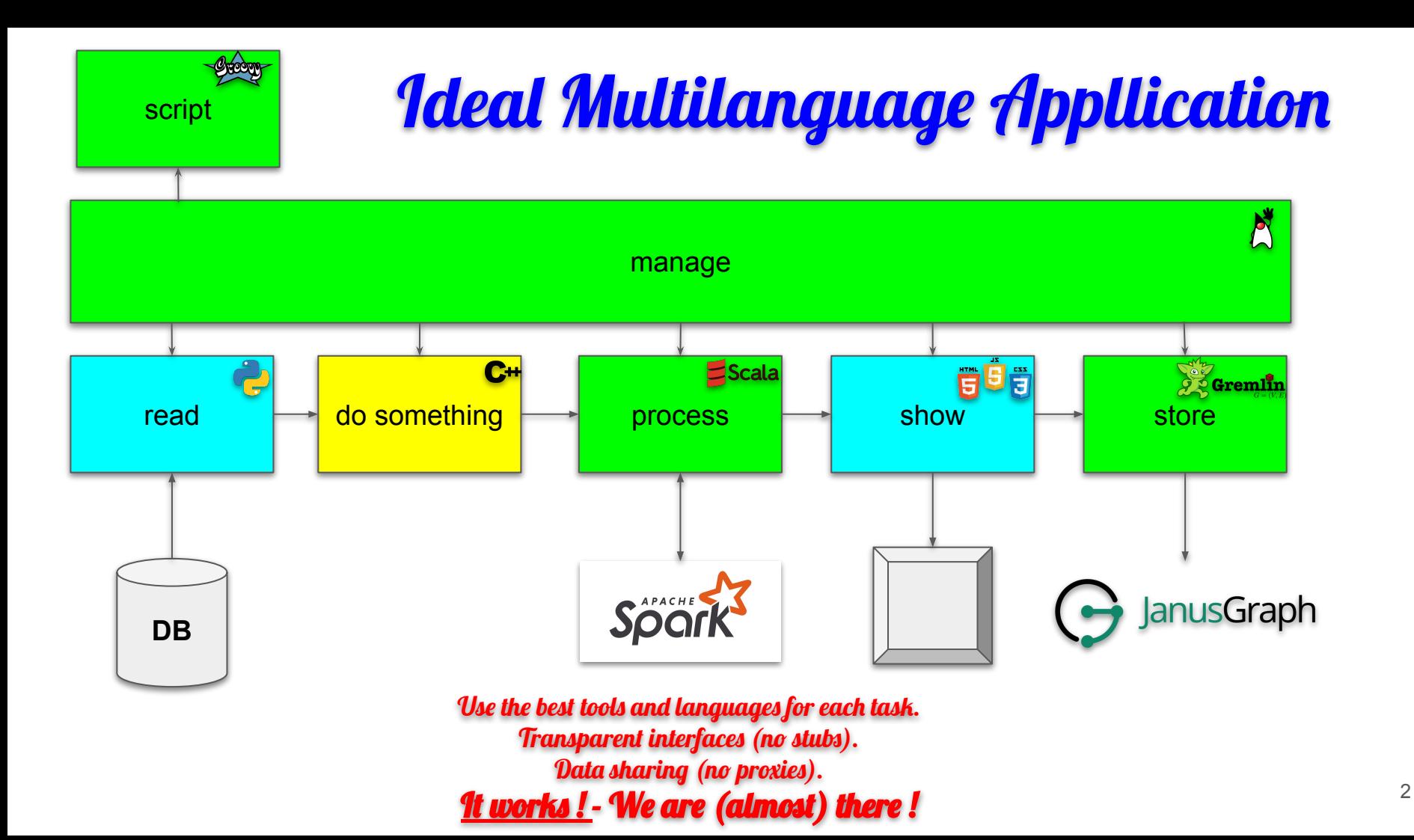

## What is the general multilanguage technology status ?

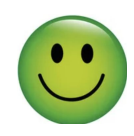

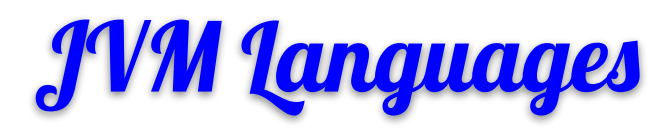

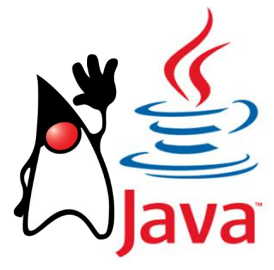

- ➢ Languages completely interoperable with Java (loaded into the same runtime or compiled into standard class-files)
- $\triangleright$  Fully inter-operable
- $\triangleright$  We can freely mix code from all those languages (even via inheritance)
- $\triangleright$  Can be used in a scripting interpreted way or compiled
- $\triangleright$  Successful new features from those languages are being incorporated in Java itself (e.g. functional syntax from Scala)

- **Groovy** (Apache): very high level scripting language, used in Graph DB
- ➢ **Scala** (Apache): functional language, used in Spark
- ➢ **Kotlin** (Google): for Android
- ➢ **Clojure**: Lisp-like
- ➢ **BeanShell**: interpreted/scripted Java

```
#!/usr/bin/env groovy
// converting SQL into XML with Groovy
// either run as a shell script or compiled
// —-----------------------------------------------------
sql = Sql.newInstance("jdbc:mysql://localhost/Tuples", 
                       "org.gjt.mm.mysql.Driver")
xml = new MarkupBuilder(new File("Tuples.xml")) 
xml.tagSet() { 
   sql.eachRow("select * from tuple where run > 2") { 
     row -> xml.tag(Run:row.run, Event:row.event) 
 }
 }
```
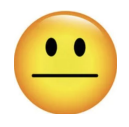

Managed Languages

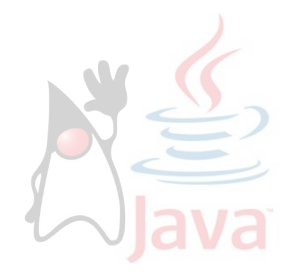

- $\triangleright$  Languages from different origin, made interoperable by re-implementation (or via specific bridges)
	- Go, Haskel, JavaScript, Lisp, OCaml, Pascal, PHP, Python, R, Rexx, Ruby, Scheme, Smalltalk,  $Tcl, \ldots$
- $\triangleright$  More than 100 languages available in some way

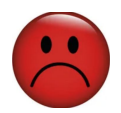

## C-World

- $\triangleright$  Direct compilation to native code
	- Sometimes by pre-compiling to C
- $\triangleright$  Lack of high level management (reflection, introspection)
	- Often implemented on top with in-house solutions
		- Which generates incompatibilities
- $\triangleright$  Often considered as faster and smaller
	- But even when it's true, there is a cost
		- **Lack of functionality**
		- Non-reproducibility
		- Non-portability
		- Very complex implementation of higher-level concepts
- $\triangleright$  Can be only connected via direct JNI or JNA
	- As they are running in an **unmanaged environment**
- ➢ Co-existence between managed JVM languages and low-level C-languages is difficult, proprietary or too primitive
	- No generic approach (so far)

Revolution ? (Holy Grail ?)

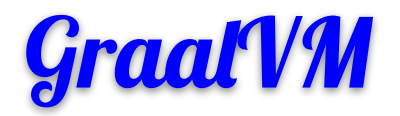

New Managed Environment Supporting both JVM and C-based languages To run in VM or natively

### ➢ **Universal VM**

- Non-JVM languages are at the same level as JVM languages (=> full interoperability)
- All languages running in the same VM (traditional multi-language environment runs multiple languages side-by-side with frequent conversions of data)
- GraalVM is faster and smaller than OpenJVM (GraalVM is written in Java, OpenJVM is written in C++)
- Full interoperability between OpenJVM and GraalVM (program compiled for one can be run in another)
- Can be embedded in external applications (Oracle, Apache, MySQL,...)
- ➢ **Can build native executables and libraries** (using AOT (Ahead Of Time) compiler instead of JIT)
	- Fully interoperable with native applications
	- Smaller footprint, faster startup, sometimes faster execution
	- Losing some dynamical features

### GraalVM

- $\triangleright$  Polyglot (J)DK & (J)VM
- $\triangleright$  By Oracle
	- Big effort
	- Also included in OracleDB
	- Already used in industry (Twitter,...)
- ➢ CE (Community Edition): GPL licence (or less) as Java
	- Components have the same licences as the original implementations (eg. Python as Python)
- $\triangleright$  EE (Enterprise Edition): better performance, security, support,...
- ➢ GraalVM JIT is included in OpenJDK (project *Galahad*): java -XX:+UnlockExperimentalVMOptions -XX:+UseJVMCICompiler
	- So trivial to try
	- Native Image compiler will follow
- $\triangleright$  New release every 3 months
	- rel22 supporting JDK 11,17
	- rel23-dev supporting JDK 17,20
- $\triangleright$  Linux, MS, MacOSX
- $\triangleright$  Uses new Java modularity features (since Java 9)
	- As the pluggable JIT compiler
- $\geq$  Similar project in the past: [NestedVM](http://nestedvm.ibex.org/)  failed in 2009

Supported Languages

- ➢ Growing number of supported languages (CUDA, WebAssembly,...)
- $\triangleright$  New Tools (debuggers, profilers, monitors,...)
- $\triangleright$  Integration in other applications and toolkits

Multiple languages are running in the same space/environment. X Traditional multi-language pgms run multiple languages side-by-side.

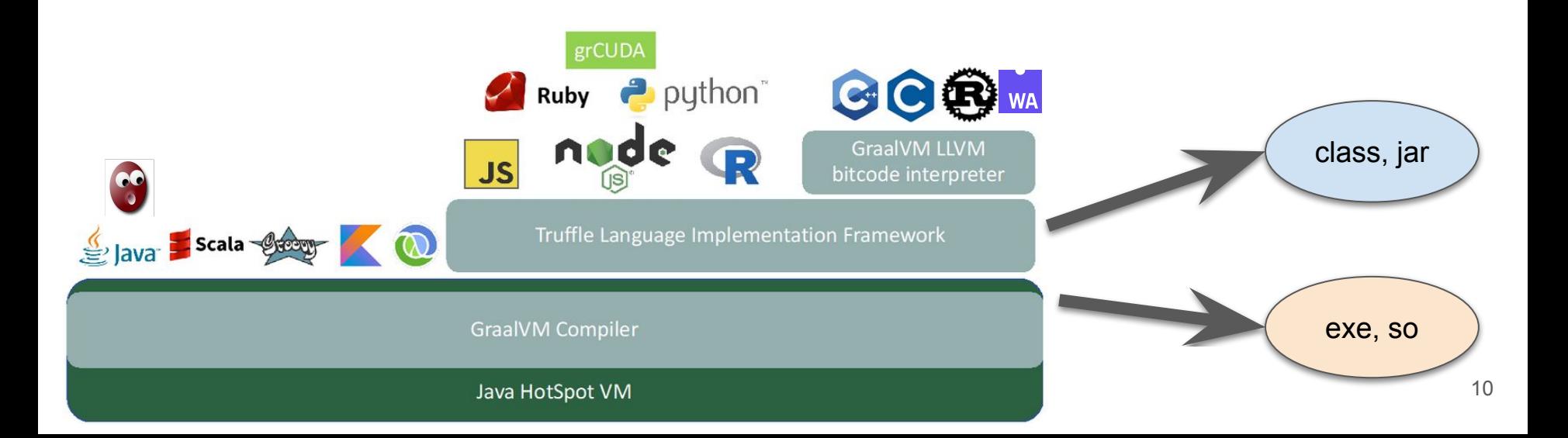

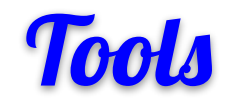

- $\triangleright$  Growing number of supported languages (CUDA, WebAssembly,...)
- ➢ New Tools (debuggers, profilers, monitors,...)
- $\triangleright$  Integration in other applications and toolkits

Tools understand your language.

Unlike tools for pre-compiled languages.

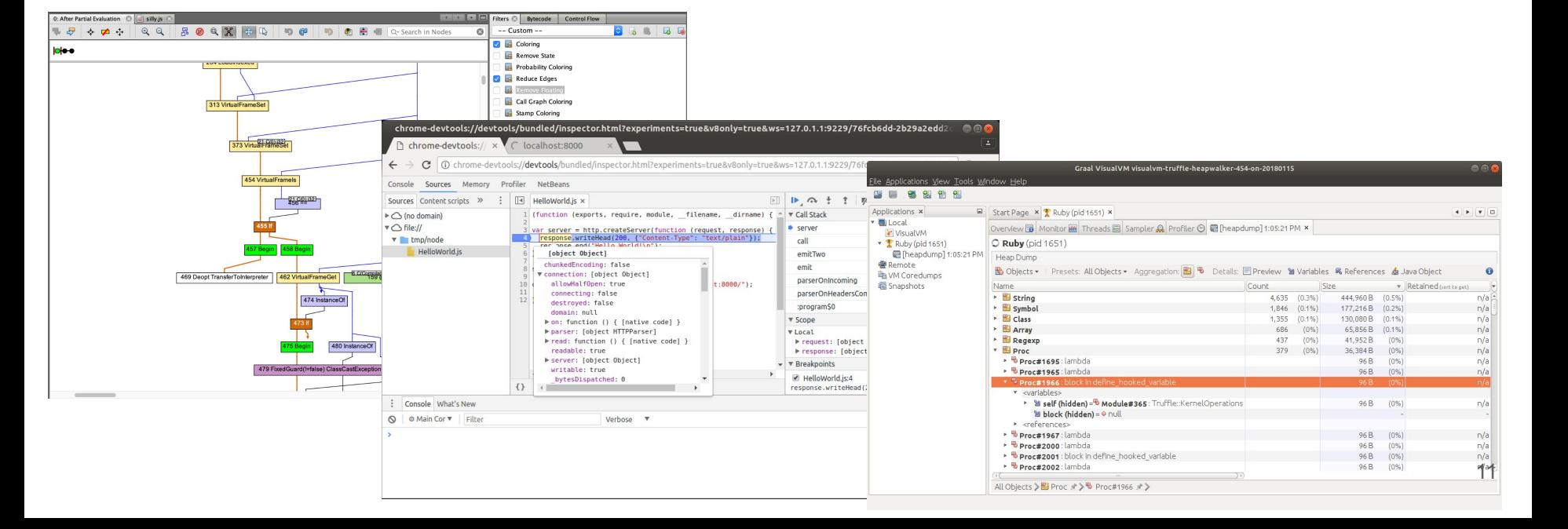

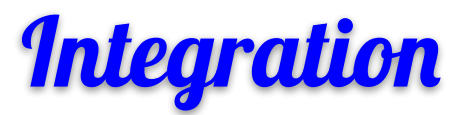

- $\triangleright$  Growing number of supported languages (CUDA, WebAssembly,...)
- $\triangleright$  New Tools (debuggers, profilers, monitors,...)
- $\triangleright$  Integration in other applications and toolkits

Allows, for example, using MySQL with Python instead of SQL.

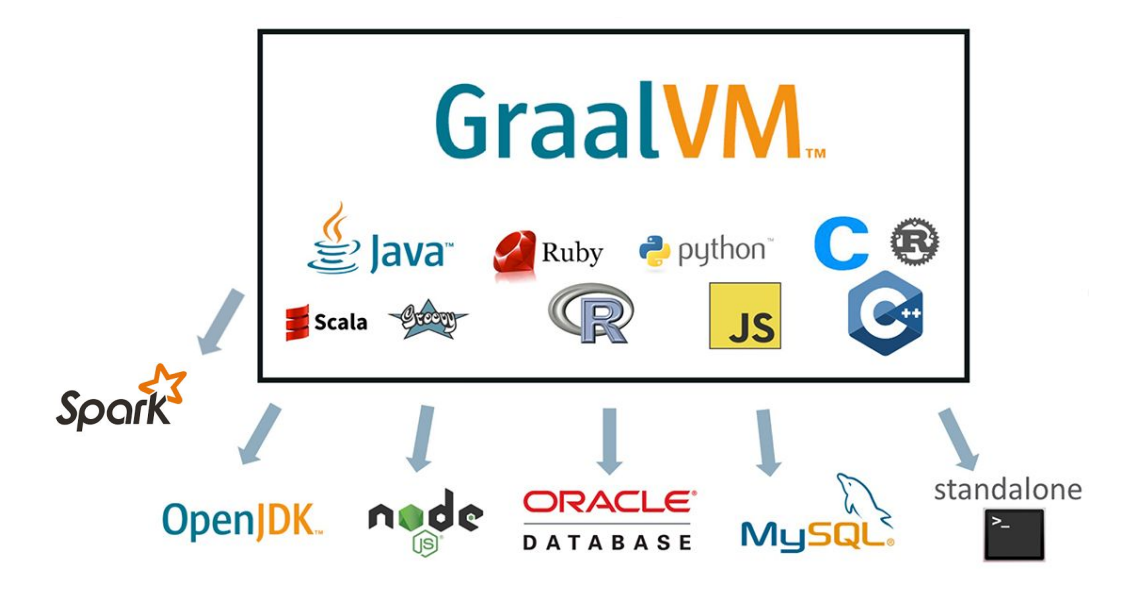

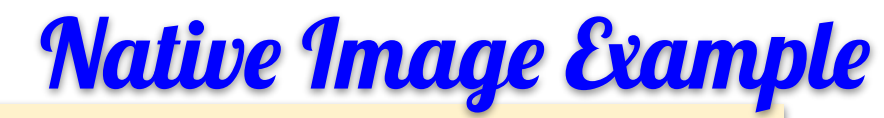

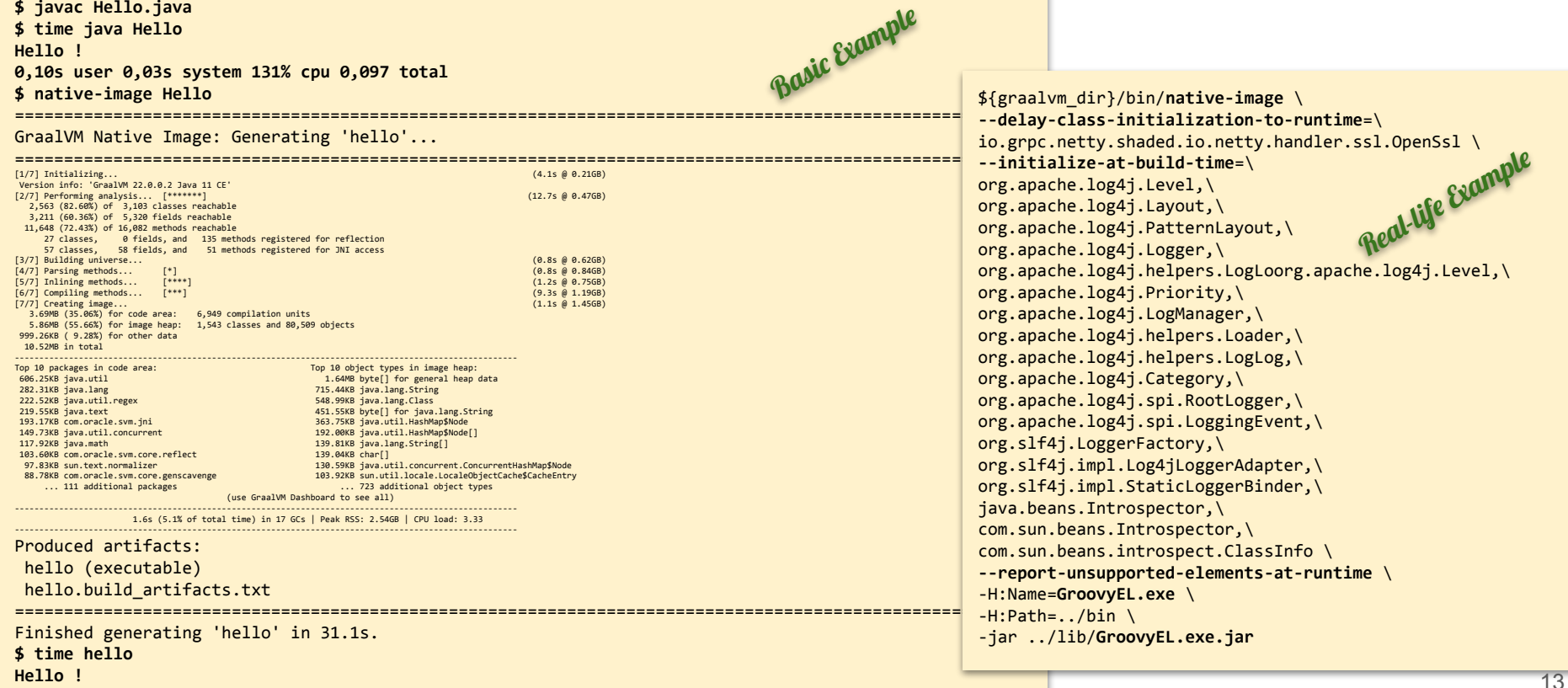

**0,00s user 0,00s system 89% cpu 0,002 total**

# Polyglot Examples (1)

- $\triangleright$  Objects are never copied
- $\triangleright$  Conversion (into client physical format) at the latest possible time
- $\triangleright$  All tools are available for all languages
- ➢ **Several ways of calling foreign language:**
	- **○ Load as a script and execute**
	- **○ Compile as a class and use**
	- **○ Generate Native Image and call**

```
// Java calling C
Context context = Context.create();
File file = new File("polyglot"); // c-pgm compiled with GraalVM
Source source = Source.newBuilder("llvm", file).build();
Value cpart = polyglot.eval(source);
cpart.execute();
```
**// Java calling Python**

```
Value clazz = context.eval(Source.newBuilder("python", new File("mycode.py")).build());
Value instance = clazz.newInstance(1234);
```
return answer.asInt();

```
System.out.println(instance.invokeMember("pyMethod", new int[]{1, 2, 3}));
```
#### **// C calling JS**

```
poly create_context(thd, &ctx);
poly context eval(thd, ctx, "js", "foo", "function() {return 42;}", &func);
poly value execute(thd, func, NULL, 0, &answer);
poly value fits in int32(thd, answer, &fits);
poly value as int32(thd, answer, &result);
return result;
                                                                          // Java calling JS
                                                                          Context context = Context.create();
                                                                          Value v = \text{context}.\text{eval}("is", \text{ "function() } \{\text{return } 42;\}");Value answer = v.execute();
```

```
14
```
GraalVM

# Polyglot Examples (2)

### GraalVM

- $\triangleright$  Interaction with LLVM languages requires more boiler-plate code
- $\triangleright$  It's simpler to compile JVM code into Native Image than to interface JVM with LLVM
- $\triangleright$  C++ calling Java is simpler than Java calling C++

```
// JS calls CUDA
const DeviceArray = Polyglot.eval('grcuda', string='DeviceArray')
const in arr = DeviceArray('float', 1000)
const out_arr = DeviceArray('float', 1000)
// set arrays ...
const code = '_global__ void inc kernel(...) ...'
const buildkernel = Polyglot.eval('grcuda', string='buildkernel')
const incKernel = buildkernel(code, 'inc_kernel', 'pointer, pointer, uint64')
incKernel(160, 256)(out arr, in arr, N)
```

```
// C++ calls Java
// C++
int main() {
   graal_isolate_t *isolate = NULL;
  graal isolatethread t *thread = NULL;
  graal create isolate(NULL, &isolate, &thread);
   printf("Result> %d\n",ceilingPowerOfTwo(thread, 14));
 }
// Java
public class MyMath {
```
}

```
 @CEntryPoint (name = "ceilingPowerOfTwo")
 public static int ceilingPowerOfTwo(IsolateThread thread, int x) {
   return IntMath.ceilingPowerOfTwo(x);
  }
```
#### **// JS calls C++**

```
// JS
loadSource("llvm", "cpppart");
Value getSumOfArrayFn = polyglotCtx.getBindings("llvm").getMember("getSumOfArray");
int sum = getSumOfArrayFn.execute(sqrNumbers, sqrNumbers.length).asInt();
```

```
// C++
extern "C" getSumOfArray(int array[], int size) {
 int i, sum = 0;
 for (i = 0; i < size; i++) {
    sum += array[i]; }
   return sum;
   }
```
15

# Where it is already useful Now

- ➢ Good news: **It really works and it works well**
- $\triangleright$  For JVM languages:
	- Just using GraalVM JIT (included in OpenJVM) makes it faster (better optimisation)
	- Compiling with GraalVM compiler make better bytecode
	- Creating Native Image may improve performance
	- Allows better integration with other languages
	- For Scala:
		- GraalVM JIT is able to optimize Scala much more than OpenJVM JIT (factor  $>$  2)
- $\triangleright$  For Python:
	- Full interoperability with JVM languages
	- Speed, especially when compiled to Native Image
	- Better interoperability with C/C++ when compiled to Native Image
- $\triangleright$  For C/C++:
	- Can replace C/C++ code with code in better languages or integrate existing components written in better languages
		- By compiling them into Native Image or connecting with Truffle multi-language environment
	- Integration in frameworks written in other languages
	- Possibility to run in *Managed Environment* (so easy debugging)
	- Sometimes performance gain just by re-building using GraalVM (without modification)

Can rewrite just one part of the system in another (more suitable) language, **And compile into native executable.**  $\frac{16}{16}$ 

# Intrinsic Limitations

- $\triangleright$  It may be complicated to configure
	- It many cases, native image generation should be configured/tuned
	- One can/should configure/tune for performance
- $\triangleright$  Some (Java) applications may need JVM even when compiled into native executable
	- When they (mis)use reflection and construct classes at run-time
		- For example log4J
	- But after all, we may consider JVM just as another native library (which it is)
- $\triangleright$  We may gain speed for small applications, not so often for large complex ones
	- Not surprising, Java is often fast for real-life applications
- $\triangleright$  By compiling into native executable, we lose flexibility and portability
- ➢ Truffle languages (Python, Ruby, JS,...) are not at the same level of inter-operability as direct JVM languages
- $\triangleright$  Co-existence of LLVM languages (C, C++, Rust) with JVM languages is not as straightforward as between two JVM languages
	- Different memory & object models
	- Values, objects, names should be converted
	- Heavy communication across LLVM-JVM border may slow down execution
	- In that case, it may be more useful to compile JVM languages into native image
	- But it's probably as far as one can go in integrating JVM & C languages

# External Complications

- $\triangleright$  Language specific build systems
	- Very elaborated make files
- $\triangleright$  Language specific deployment systems
	- Silently installing dependencies
		- Pip, conda, node, ...
- $\triangleright$  Specific bridges between languages
	- Often, internal implementation uses other languages
		- Python packages often contains C code, ...
- $\triangleright$  Language versions
	- It's impossible to support all language versions and dialects
		- Python 2 vs 3, ...
- $\triangleright$  Complex project specific environments

# Future of Programming

### $\triangleright$  The Frameworks will consist of various components ...

- Third-party black-boxes
- Written by AI
- Legacy boxes
- $\triangleright$  Sometimes, we may not even know (or care) what is the implementation language
	- This already works in the classical JVM
- $\triangleright$  Languages will be used for their strong points (Scala for parallelism, JavaScript for Graphics,...)
- $\triangleright$  Seamless (plug-in) ...
- $\triangleright$  It's important to really separate data from algorithms and logic (finally)

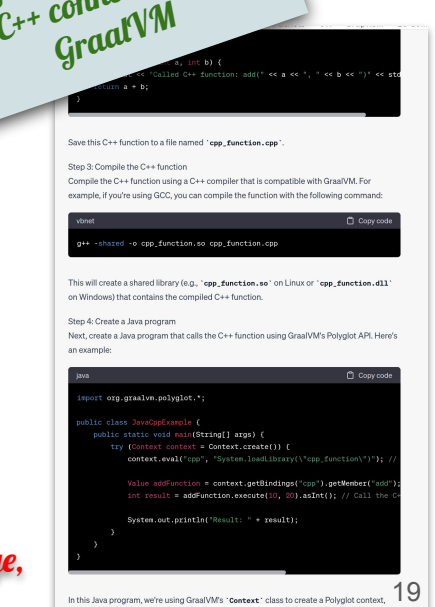

which allows us to even the code in 13. Repeperate response is using the 140411 method to

ChatGPT-generated

ChatGPT-generation &<br>program using Java &<br>program using Java<br>C++ connected by

Can rewrite just one part of the system in another (more suitable) language, And compile into native executable.

### **Successfully Tested on:**

- ➢ [http://hrivnac.web.cern.ch/hrivnac/Activities/Packages/FinkBrowser](http://hrivnac.web.cern.ch/hrivnac/Activities/Packages/FinkBrowser/)
	- <https://github.com/hrivnac/FinkBrowser>
- ➢ <https://hrivnac.web.cern.ch/hrivnac/Activities/Packages/Lomikel>
	- <https://github.com/hrivnac/Lomikel>
- ➢ <http://hrivnac.web.cern.ch/hrivnac/Activities/Packages/Atlascope>
	- <https://gitlab.cern.ch/atlas-event-index/GraphDB>

Next step: Try on a real-life big project.

# Backup Slides

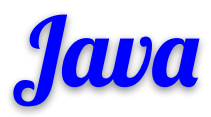

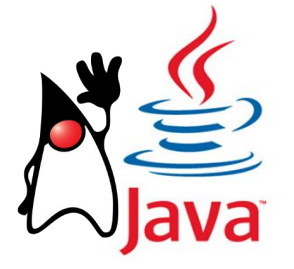

- ➢ High-level programming **environment**
	- Java Language (and compiler) + Java Virtual Machine (runtime) + standard libraries
- $\triangleright$  Created 1995 by James Gosling for Sun
- Major implementations:
	- Oracle
	- OpenJVM (GPL) the reference
- ➢ Evolves following formal *Java Community Process* via *Java Enhancement Proposal* (JEP) and *Java Specification Requests* (JSR)
	- All standard features should have the reference implementation and the conformity test suit
- $\triangleright$  Two release per year (March, September)
	- Current release: 17 (18 should be released today)
	- We are mostly using: 8, sometimes 11
	- Early access already for: 19
- ➢ Yearly Java One Conference @ San Francisco
- ➢ Almost completely backward compatible (i.e. one can compile/run old programs in new Java), except for some newly introduced keywords (like assert)
- $\triangleright$  Very dynamic and flexible environment
	- Introspection, Memory Management, ...
- Many monitoring and profiling tools (thanks to introspection)  $_{22}$

# **Java Performance**

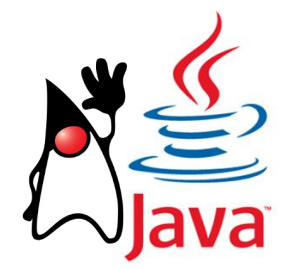

#### ➢ Performance:

- As other languages: math, graphics,... (as they are all calling the same implementation behind)
- Faster than other languages: OO features, memory management, parallelism, dynamic optimisation
- Slower than other languages: matrix manipulations (as no native matrices), some numerical operations (a cost for exact reproducibility), startup (as should load VM and perform initial optimisation)
- Needs more memory (to enable reflection, memory management and allow dynamical features and runtime optimisation)
- ➢ Comparing performance is very difficult
	- Startup vs warmup vs peak
	- Throughput vs latency vs memory
	- Min vs max vs mean
	- Environment may be tuned for a specific performance requirements
	- Should compare on **real** applications, but then comparing not only language
		- Should include aux functionality (memory management, at least some reflection, often parallelism,...)

# **Java Object Model**

ClassLoader loader = new MyClassLoader(...);

Object o = loader.loadClass("MyNamespace.MyClass").newInstance();

- 
- ➢ Very sophisticated mechanism for creating Objects from different sources via hierarchy of ClassLoaders (what 'new' does)
- $\triangleright$  Allows constructing Objects like Lego
	- System classes
	- From JAR files
	- From Network
	- As Java Beans (Web Service)
	- Via Serialisation, object databases (e.g. reading of Root files)
	- Using Aspects (= enhancing objects at runtime)
- $\triangleright$  Full class name includes classloader namespace + class name
	- So we can have different classes with the same name in one program
		- Allows for object migration (= one object changes its class)
		- Allows for dynamic re-loading of classes
- $\triangleright$  Base for reflection, memory management,...
- $\triangleright$  May be tricky and non-intuitive to use (e.g. anti-inheritance pattern)
	- Sometimes misused (log4j ?)
	- Application developer rarely needs it
- $\triangleright$  Since Java 9 extended to Java Modules (which can explicitly import/export/hide components)
- $\triangleright$  Foundation for multi-language environment
	- Classloaders loading from different languages into the same runtime

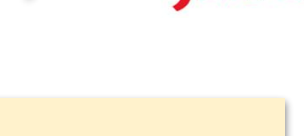

24

### Generating GraalVM native image is better than re-writing  $\int \frac{1}{\pi} \int \frac{1}{\pi} \int \frac{1}{\pi}$

# JIT vs AOT

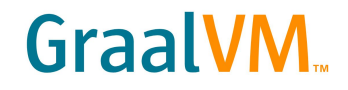

- ➢ JIT = Just In Time Compiler: compiling into bytecode (jar), dynamically re-compiling at runtime by JVM (HotSpot)
- ➢ AOT = Ahead Of Time Compiler: compiling into native binary (exe, so)
	- Very complex due to extremely dynamic nature of Java tries to guess what is going on during runtime
	- Runs initialisation and creates initial heap during compilation
	- *Close World Assumption*: All dependencies should be available at compile time (not true for JIT), no dynamic loading
	- May have to provide hints about dynamic usage (reflection operations, class initialisation, lambdas, annotations, service loaders,...)
		- Can use **Tracing Agent** for that
		- Can put this configuration in jar META-IN/native-image
	- Can configure to tune the image (memory vs speed,...)
	- May need JVM at runtime (*fallback image*) to handle some dynamical operations
- ➢ Can compile jar into exe, so

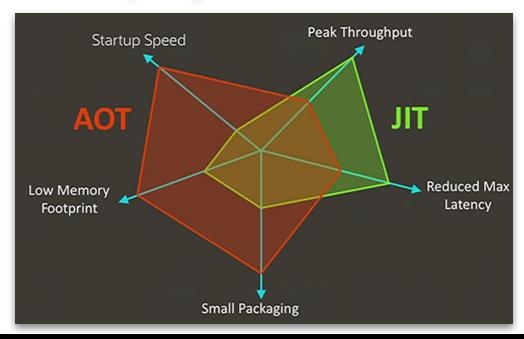

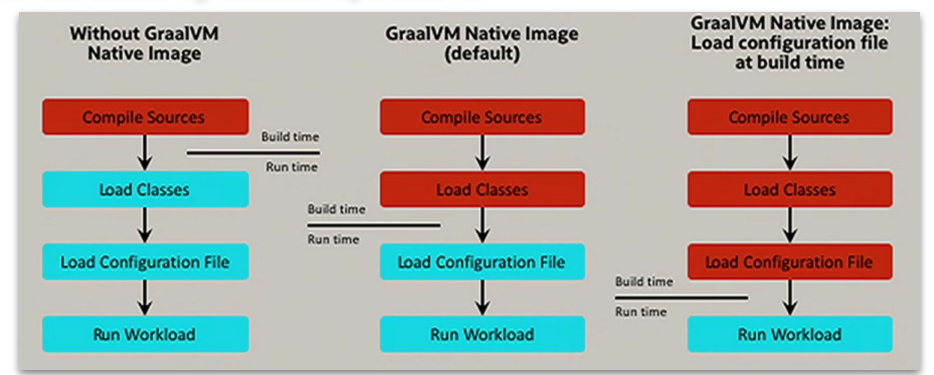

25

# **Java calling C**

### GraalVM

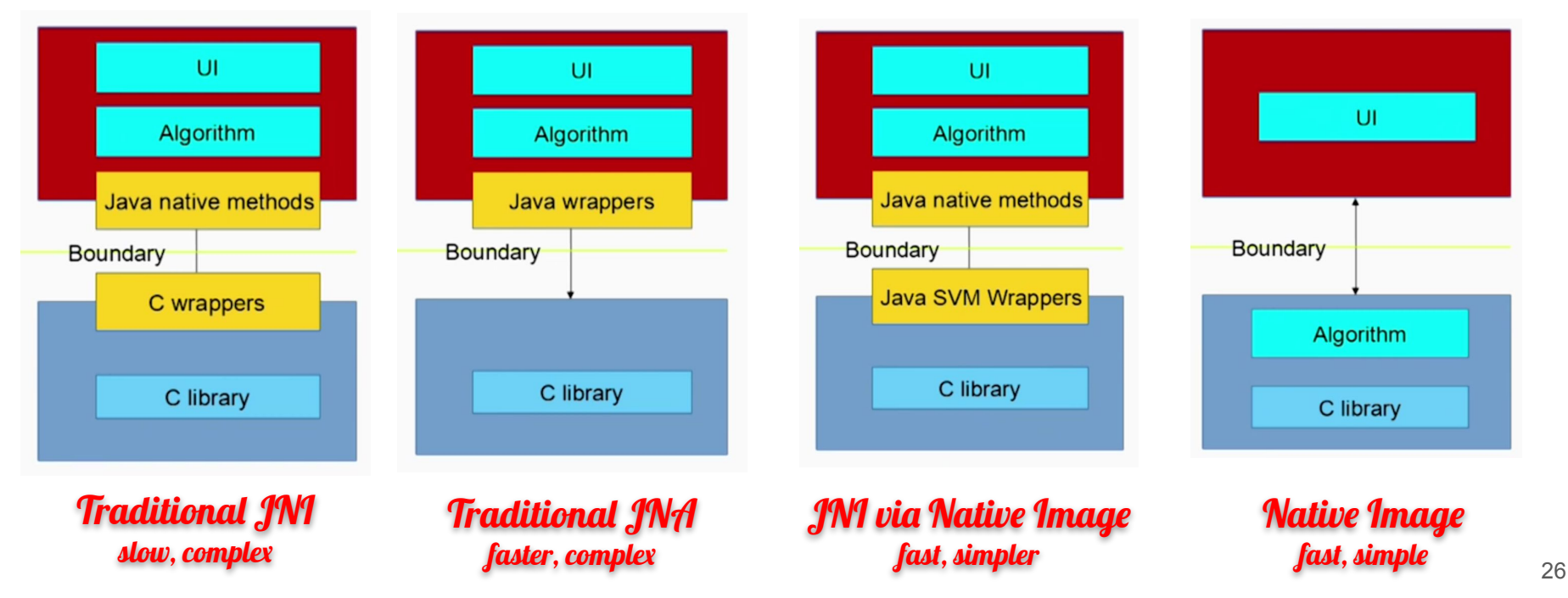